## **การให้บริการณ ส านักงานคณบดีคณะวิทยาศาสตร์และเทคโนโลยี แผนภาพแสดงขั้นตอนการขออนุมัติและเบิกค่าใช้จ่ายในการเดินทางไปราชการ**

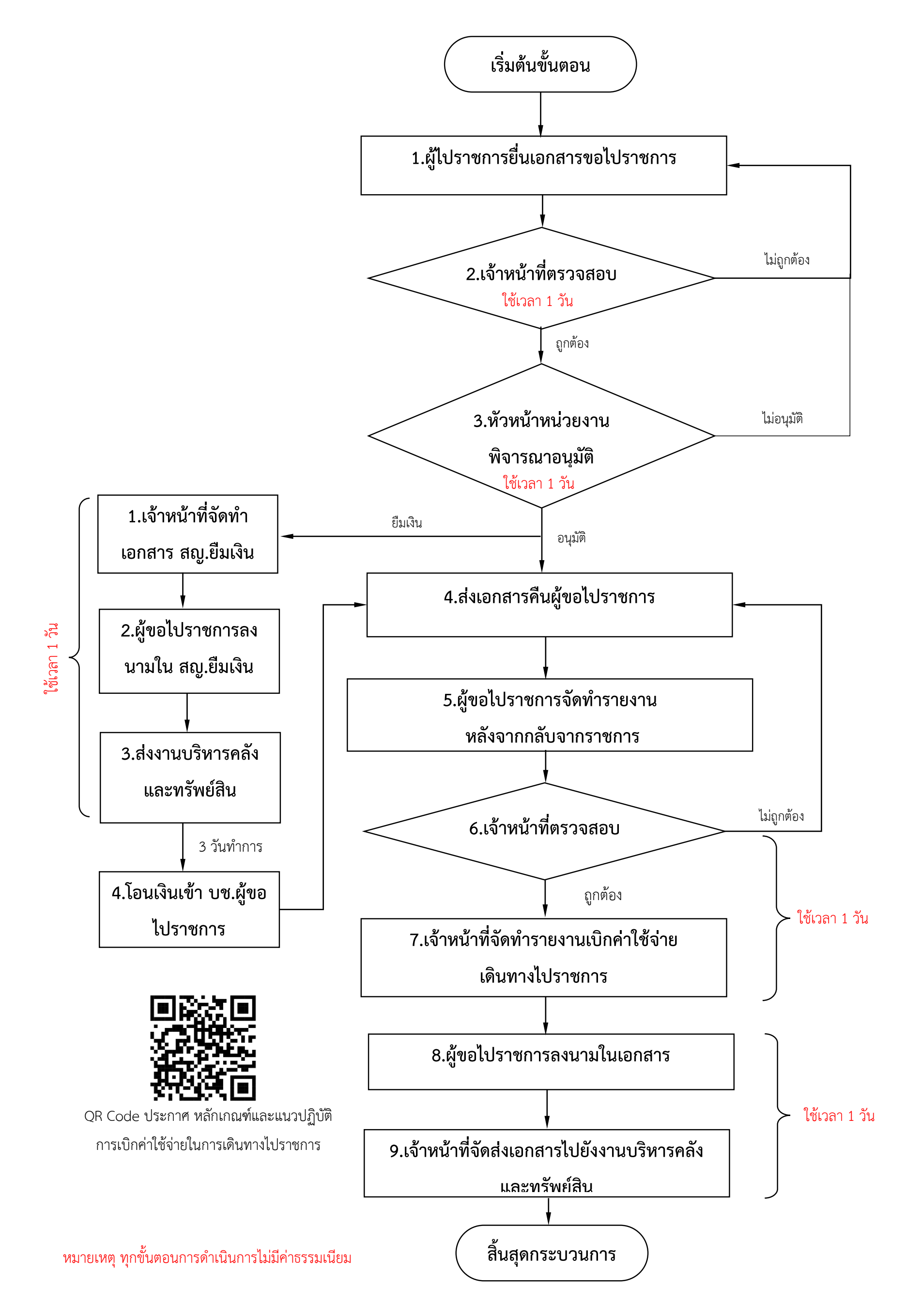